# *Purwarupa Sistem Penghitungan Sel Polen Berdasarkan Citra Mikroskopis Digital*

Ainan Nur<sup>1</sup>, Izzati Muhimmah<sup>2</sup>

Jurusan Teknik Informatika Fakultas Teknologi Industri Universitas Islam Indonesia Yogyakarta 13523185@students.uii.ac.id<sup>1</sup>, izzati@uii.ac.id<sup>2</sup>

*Abstrak***— Pada tumbuhan, serbuk sari atau sel polen memiliki peranan penting untuk terjadinya fertilisasi. Faktor umum yang mendorong terjadinya proses fertilisasi adalah viablitias sel polen tersebut. Metode yang digunakan untuk mengetahui viabilitas sel polen salah satunya adalah metode pewarnaan dengan menggunakan FDA (***Fluorescein Diacetat***). Setelah melakukan metode pewarnaan, sel polen diamati dibawah mikroskop untuk mengetahui sel yang hidup dan sel mati. Sel inilah yang akan digunakan dalam penelitian penulis. Perbedaan sel hidup dan mati dapat dibedakan berdasarkan pendaran warnanya. Citra yang diamati dibawah mikroskop akan memberikan perbedaan pendaran warna. Dalam penelitian ini, penulis menggunakan nilai rata-rata RGB untuk membedakan pendaran warna. Kemudian nilai RGB tersebut diuji dengan menggunakan T-test untuk mengetahui perbedaan rata-rata yang dimiliki oleh sel berpendar dan tidak pendar. Dari hasil T-test didapat bahwa nilai R berbeda secara signifikan. Selain itu, dilakukan ekstraksi ciri bentuk yaitu area,** *eccentricity***, perimeter, dan** *circularity* **terhadap objek berpendar dan tidak pendar. Nilai ini yang akan menjadi batasan perbedaan antara sel berpendar dan tidak pendar. Kemudian setelah dilakukan seleksi fitur, dilakukan proses klasifikasi dengan menggunakan metode jarak** *Mahalanobis* **pada nilai G dan B. Hasil klasifikasi kemudian diuji dengan menggunakan uji validasi** *Single Decision Threshold* **yang menghasilkan nilai akurasi sebesar 92,79%, nilai presisi sebesar 91,15%, dan nilai recall sebesar 93,05%.**

*Kata kunci: viabilitas sel, FDA (Fluorescein Diacetat), T-test, RGB*

# I. PENDAHULUAN

Sel polen atau serbuk sari pada tumbuhan merupakan alat kelamin jantan yang berfungsi untuk melakukan regenerasi tumbuhan tersebut. Salah satu faktor terjadinya proses fertilisasi pada tumbuhan adalah kemampuan sel polen sebagai pembawa materi genetik jantan kepada betina. Sel polen dinyatakan *viable* apabila mampu menunjukkan kemampuan atau fungsinya menghantarkan sperma ke kandung lembaga (kantong embrio), setelah terjadinya penyerbukan [1]. Polen dapat kehilangan viabilitasnya pada suatu periode waktu tertentu. Hilangnya viabilitas sangat dipengaruhi oleh kondisi lingkungan, terutama suhu dan kelembaban relatif.

Untuk mendapatkan sel dengan viabilitas tinggi, maka digunakan metode pengujian viabilitas polen yang cocok. Ada beberapa metode yang sering digunakan, salah satunya adalah metode pewarnaan. Dalam penelitian ini, penulis juga menggunakan metode pewarnaan sebagai cara untuk

menghasilkan viabilitas sel dari tumbuhan. Metode pewarnaan akan menghasilkan citra yang berisikan sekumpulan sel yang terdiri dari viable sel, inviable sel, dan sampah. Borlat & Pirlak mengemukakan "pengujian viablititas polen dengan metode pewarnaan memiliki beberapa keuntungan, salah satunya adalah metode ini lebih cepat dan lebih mudah untuk mengidentifikasi polen yang viable dibandingkan dengan metode lain" [2].

Setelah mendapatkan hasil viabilitas polen dalam bentuk citra, kemudian diolah agar dapat membedakan sel polen viable (sel hidup) dan inviable (sel mati). Pengolahan citra dapat dilakukan dengan menggunakan berbagai parameter, yaitu rentang warna RGB, ukuran bentuk, dan lain-lain. Setelah membedakan kedua sel tersebut, maka akan didapat jumlah dan persentase dari viabilitas sel tersebut. Dengan latar belakang yang telah diuraikan diatas, penulis bermaksud membuat penelitian terkait dengan perhitungan jumlah dan persentase sel hidup yang diteliti dan diperoleh di PT. East West Seed Indonesia. Adapun judul penelitian yang penulis buat adalah Purwarupa Sistem Analisa Penghitungan Sel Polen Berdasarkan Citra Mikroskopis Digital.

# II. LANDASAN TEORI

## *A. Pengertian Sel Polen*

"Sebutir sel polen (pollen grain) adalah sebuah sel hidup dan mempunyai inti sel serta protoplasma, yang terbungkus oleh dinding sel. Dinding sel tersebut terdiri atas dua lapis, yaitu lapisan dalam (intine) yang tipis serta lunak seperti selaput, dan lapisan luar (axine) yang tebal dan keras untuk melindungi seluruh isi butir polen", [3]. Sel polen pada tumbuhan merupakan alat kelamin jantan

# *B. Viabilitas Sel*

Proses pengambilan sel polen berawal dari pemetikan bunga jantan yang hampir mekar. Kemudian dari bunga jantan tersebut diambil *anther*-nya untuk dilakukan metode pewarnaan agar sel yang terdapat didalam *anther* tersebut muncul. Dengan pemberian metode tersebut, akan dihasilkan gambar sel yang hanya dapat dilihat dibawah mikroskop. Dengan menggunakan mikroskop, akan terlihat perbedaan pendaran atau warna untuk sel *viable* dan *inviable*. Berikut adalah rumus yang digunakan untuk mengetahui hasil persentase viabilitas suatu sel.

Serbuk sari viable  $=$ 

Jumlah serbuk sari yang viable  $\frac{1}{\mu}$  handal serbuk sari yang bidote  $\frac{1}{\mu} \times 100\%$  (1)

Untuk mengetahui tingkat viabilitas suatu polen, maka dilakukan pengujian terhadap serbuk sari atau *anther* yang diambil. Penggunaan metode pengujian viabilitas polen yang cepat, mudah, dan murah sangat diperlukan untuk meningkatkan efisiensi program pemuliaan dan seleksi maupun produksi benih.

## *C. Metode Pewarnaan*

Ada berbagai macam metode yang dapat digunakan untuk menguji viabilitas polen. Metode yang paling banyak digunakan adalah metode pewarnaan dan metode perkecambahan polen secara in vitro. Pada umumnya, semua metode pewarnaan dapat membuat sel polen menghasilkan viabilitasnya. Metode pewarnaan yang umum digunakan untuk menduga viabilitas polen adalah acetocarmin, propione carmin, aniline blue, Alexander's stain, FDA, NBT, TCC, MCC, dan larutan lugol atau Iodine Potassium/Kalium Iodide [2], [4], [5], [6]. Dalam penelitian ini, penulis menggunakan metode pewarnaan dengan menggunakan FDA, karena menurut Huang & Johnson, "keuntungan penggunaan metode pewarnaan FDA yaitu viabilitas polen dapat ditentukan dengan mudah dan hasil dapat dipercaya kebenarannya" [7].

#### *D. Ekstraksi Ciri*

Ekstraksi ciri pada citra merupakan tahapan mengetahui ciri atau informasi dari objek didalam citra yang ingin dikenali atau dibedakan dengan objek lainnya. Ciri yang telah diekstrak kemudian digunakan sebagai parameter untuk membedakan antara objek satu dengan lainnya pada tahapan identifikasi dan klasifikasi

## *1) Ekstraksi Fitur Warna*

Adapun fitur warna yang digunakan dalam penelitian ini adalah:

Mean Intensity in Red

$$
R = \frac{1}{n} \sum_{i=0}^{n} x_r \tag{2}
$$

n adalah banyaknya pixel dalam citra dan  $xr$  adalah nilai intensitas warna setiap pixel pada Red-layer.

Mean Intensity in Green

$$
G = \frac{1}{n} \sum_{i=0}^{n} x_{g} \tag{3}
$$

n adalah banyaknya pixel dalam citra dan  $xr$  adalah nilai intensitas warna setiap pixel pada Green-layer.

Mean Intensity in Blue

$$
B = \frac{1}{n} \sum_{l=0}^{n} x_b \tag{4}
$$

n adalah banyaknya pixel dalam citra dan  $xr$  adalah nilai intensitas warna setiap pixel pada Breen-layer.

Standar Deviasi

$$
s = \sqrt{\frac{\sum_{i=0}^{n} (x_i - \bar{x})^2}{n-1}}
$$
 (5)

n adalah banyaknya pixel dalam citra dan xi adalah nilai dari data ke-i.

## *2) Ekstraksi Ciri Bentuk*

Adapun fitur bentuk yang digunakan dalam penelitian ini adalah:

## *a) Area*

Jumlah pixel yang ada pada wilayah objek terseleksi. Nilai area diperoleh dengan cara memilih objek dengan menggunakan label, yang mana nilai dari label tersebut berupa hasil connectedcomponent dalam citra biner.

## *b) Perimeter*

Jarak sekitar batas daerah. Regionprops menghitung perimeter dengan jarak antara masing-masing pasangan pixel tepi yang berdampingan sebagai batas wilayah. Perimeter juga dikenal sebagai jumlah piksel pada boundary objek.

#### *c) Eccentricity*

Yang menentukan kebulatan suatu bentuk elips. Nilai eccentricity mendekati angka 1 untuk objek berbentuk memanjang, dan mendekati angka 0 untuk objek berbentuk lingkaran.

## *d) Circularity*

Circularity merupakan salah satu fitur yang digunakan untuk mengambil objek lingkaran selain eccentricity. Nilai circularity diambil dari jumlah pixel dalam wilayah objek yang terdeteksi. Adapun rumus untuk circularity adalah:

$$
Circularity = \frac{4\pi \times Area}{p^2}
$$
 (6)

dimana, nilai area dan perimeter sudah diketahui sebelumnya.

# *E. K-Means Clustering*

Clustering atau analisis cluster merupakan proses pembentukan kelompok data dari himpunan yang tidak diketahui kelompok-kelompok atau kelas-kelasnya, dengan hasil penentuan data-data yang termasuk ke dalam cluster sesuai dengan centroid. Model centroid adalah model yang pembentukan cluster-nya dengan menggunakan titik tengah yang berupa nilai acuan. Centroid digunakan untuk menghitung jarak suatu objek data terhadap centroid.

Dalam penelitian ini, penulis menggunakan K-Means Clustering untuk seleksi objek dengan background, hal ini disebabkan nilai pixel RGB yang dimiliki objek dan background sangat dekat sehingga pemisahan keduanya tidak cukup jika hanya menggunakan nilai ambang atau threshold.

# III. METODE

## *A. Analisis Permasalahan*

Identifikasi sel viable dan inviable dilakukan dengan cara melihat warna dari sel tersebut, yaitu dari pendarannya. Sel dinyatakan viable apabila warna pendarannya maksimum, dan akan disebut sebagai sel berpendar. Sedangkan sel dinyatakan inviable apabila warna pendarannya kurang dan sel berpendar, dan akan disebut sebagai sel tidak pendar. Perbedaan pendaran

dapat dilihat dan diketahui melalui mikroskop, tetapi dalam satu preparat biasanya terdapat sampah yang masuk kedalam citra, selain sel berpendar dan tidak pendar. Oleh karena itu, untuk mencegah terjadinya kesalahan identifikasi, dibutuhkan cara yang lebih akurat dalam mengidentifikasi jenis sel tersebut.

# *B. Analisis Data*

Identifikasi sel yang dilihat melalui mikroskop dilakukan dengan cara menganalisis data yang ada. Berdasarkan analisis, berikut perbedaan yang ditemukan:

# *1) Sel berpendar*

Warna polen yang terwarnai oleh FDA terang, dengan ciri bentuk lingkaran dan ukurannya  $\geq$ 3 µm. Biasanya perbedaan sel berpendar dapat dilihat dengan menggunakan mata langsung dibawah mikroskop.

# *2) Sel tidak pendar*

Warna polen yang terwarnai FDA cukup terang, dengan ciri bentuk lingkaran dan ukuran  $\langle 3 \mu m$ . Warna sel tidak pendar, jika dilihat dibawah mikroskop hampir mirip dengan sel berpendar.

# *3) Sampah atau noise*

Warna polen yang terwarna FDA cukup terang, dan ukuran yang dihasilkan <3 µm, tetapi yang membedakan sampah atau noise dengan sel tidak pendar adalah bentuk dari sel tersebut. Biasanya, sel yang dianggap sampah memiliki bentuk yang tidak bulat, dan memiliki lubang ditengah sel tersebut, atau biasa disebut sel kosong.

# *C. Analisis Kebutuhan Sistem*

# *1) Kebutuhan Masukan*

Masukan sistem penentuan viabilitas sel tumbuhan terdiri dari data *Training* dan *Testing* yang berasal dari Laboratorium *Research and Development Department* PT. East West Seed Indonesia. Kebutuhan masukan sistem ini diantaranya adalah:

*a) Tipe data citra yang akan diproses bertipe .jpg.*

*b) Ukuran dari data citra berukuran 1920 x 1080 piksel.*

*2) Gambaran Umum Sistem*

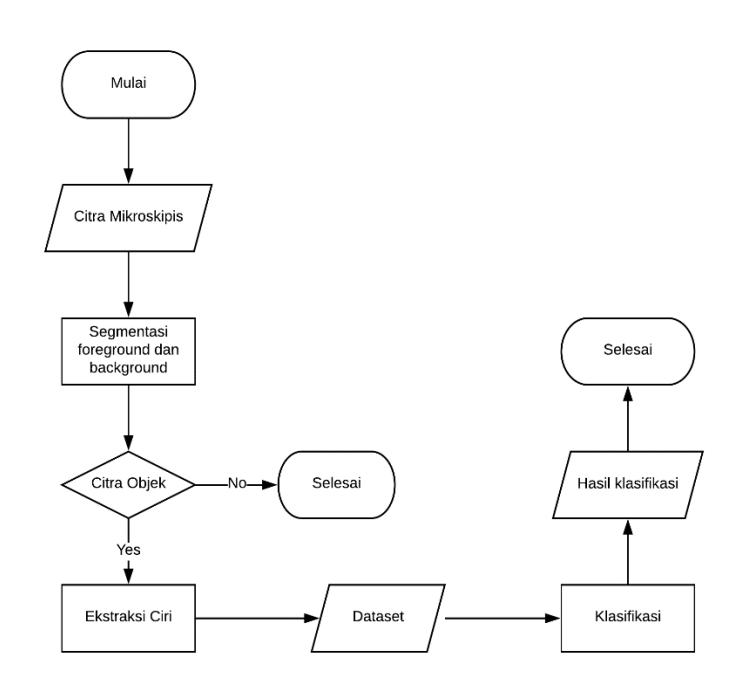

Gambar 1 Gambaran Umum Sistem

Gambar 1 diatas menjelaskan skema purwarupa yang diusulkan. Langkah pertama yang dilakukan oleh sistem adalah memilih gambar atau citra yang ingin diidentifikasi. Citra yang dimasukkan kedalam sistem adalah citra mikroskopis sehingga perlu dilakukan proses perbaikan citra terlebih dahulu pada tahapan *preprocessing*. Pada tahap *preprocessing*, sistem akan melakukan segmentasi objek (*foreground*) dan *background* dengan menggunakan algoritma *K-Means Clustering* sehingga menghasilkan 2 *means* yaitu, objek dan *background*. Ketika sudah mendapatkan citra objek, citra akan diolah sedemikian rupa sehingga akan menghasilkan nilai intensitas rerata RGB serta standar deviasi, untuk dapat menghasilkan pemisahan sel berpendar dan tidak pendar. Selanjutnya keduanya akan diproses melalui ekstraksi ciri menggunakan fitur-fitur tertentu.

# *D. Proses Preprocessing*

Pada tahapan ini, citra yang dipilih akan dianalisis dan diproses agar objek yang terdeteksi hanya sel berpendar dan tidak pendar saja. Tujuan dari tahapan *preprocessing* ini adalah memisahkan objek (*foreground*) dan *background*. Untuk memisahkan keduanya, sistem akan melakukan proses segmentasi terhadap citra dengan menggunakan persamaan 2.7. Yang dibutuhkan dari proses segmentasi dengan menggunakan metode *K-Means Clustering* adalah *centroid* yang diambil dari nilai random rata-rata data. Proses segmentasi akan menghasilkan 2 *means* yaitu, objek dan *background*, lihat Gambar 2.

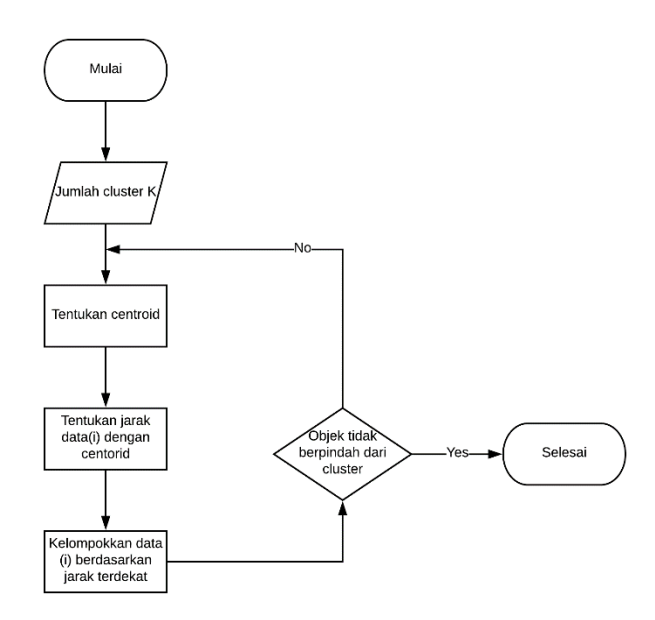

Gambar 2 Diagram Alur Segmentasi Citra

## *E. Ekstraksi Fitur*

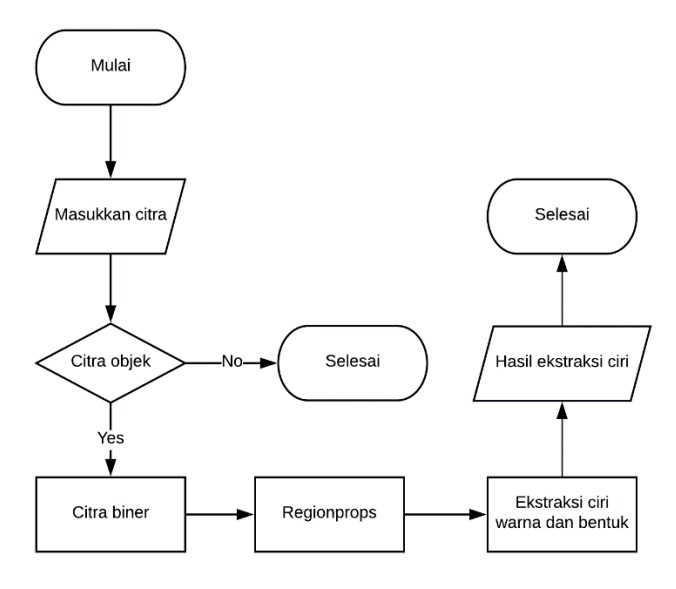

Gambar 3 Diagram Alur Ektraksi Ciri

Setelah melalui tahap *preprocessing* untuk memisahkan objek (*foreground*) dan *background*, selanjutnya dilakukan proses ekstraksi ciri. Hal ini bertujuan untuk memperoleh ciri dari setiap objek yang diinginkan, lihat Gambar 3. Ciri yang digunakan adalah ciri warna dan bentuk. Hasil dari masingmasing ciri akan disimpan sebagain acuan dalam proses klasifikasi data.

# IV. HASIL DAN PEMBAHASAN

## *A. Preprocessing*

# *1) Segmentasi Citra Asli*

Sebelum menghitung ekstraksi ciri, citra masukan terlebih dahulu dilakukan segmentasi untuk memisahkan antara kandidat polen (*foreground*) dan *background* dengan menggunakan K-Means Clustering. Proses dan hasil citra segmentasi dapat dilihat pada Gambar 4.

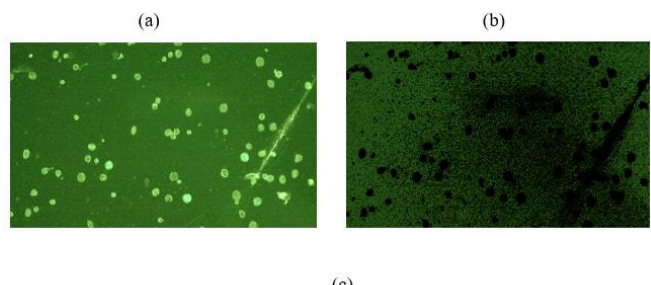

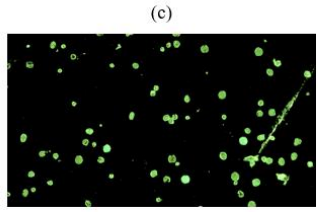

Gambar 4 Proses Segmentasi (a) Citra Asli (b) Background (c) Kandidat Polen

## *2) Segmentasi Citra Objek*

Setelah dilakukan segmentasi citra dengan menggunakan *K-Means*, maka langkah selanjutnya adalah mengambil ciri dari citra yang berisi objek. Citra objek memiliki 2 jenis objek yang akan diidentifikasi yaitu, sel berpendar dan tidak pendar. Segmentasi dilakukan dengan mencari nilai rata-rata RGB dari masing-masing objek, kemudian dilakukan proses segmentasi dengan menggunakan metode *Euclidean Distance*. Proses dan hasil segmentasi dapat dilihat seperti Gambar 5.

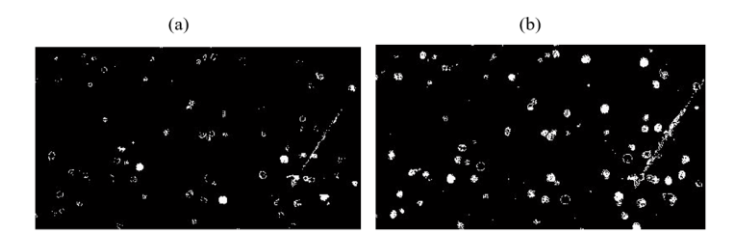

Gambar 5 Hasil Segmentasi Citra Objek (a) kandidat sel berpendar (b) kandidat sel tidak berpendar

#### *B. Ekstraksi Ciri*

Setelah memisahkan citra objek, antara sel berpendar dan tidak pendar, langkah selanjutnya adalah menghitung ciri bentuk dari kedua gambar 6 agar mendapatkan informasi mengenai citra yang hanya ingin diidentifikasi. Untuk proses dan hasil dari ekstraksi ciri dapat dilihat tabel dan gambar dibawah ini.

(a) (b)

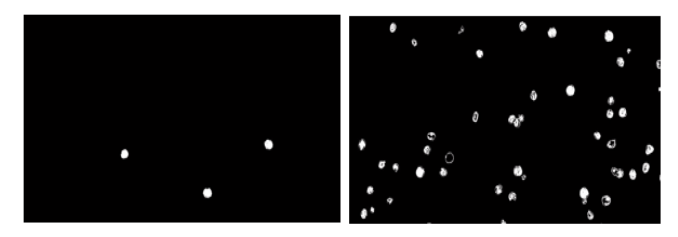

Gambar 8 Hasil seleksi dengan kriteria bentuk (a) berpendar (b) tidak berpendar

# *C. Hasil Ekstraksi Ciri*

# *1) Ekstraksi Ciri Sel Berpendar*

Dari hasil ekstraksi ciri 20 data uji, terdapat nilai yang signifikan yang dihasilkan objek Paria 1 sampai dengan Paria 5, hal ini disebabkan karena bentuk sel yang dimiliki oleh jenis tanaman tersebut lebih besar dari tanaman lainnya. Semua data tersebut dapat disimpulkan dengan rentang minimum dan maksimum dari fitur berdasarkan masing-masing Gambar dapat dilihat pada Tabel 1.

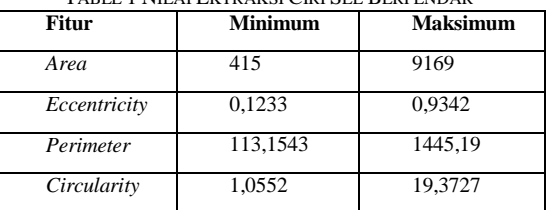

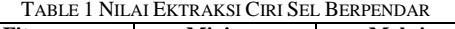

## *2) Ekstraksi Ciri Sel Tidak Pendar*

Berdasar data sel tidak berpendar berdasar *labelling* yang dilakukan oleh pakar tanaman, diperoleh nilai ektraksi fitur yang dapat dilihat pada Tabel 2.

TABLE 2 NILAI EKTRAKSI CIRI SEL TIDAK PENDAR

| <b>Fitur</b> | <b>Minimum</b> | <b>Maksimum</b> |
|--------------|----------------|-----------------|
| Area         | 308            | 6082            |
| Eccentricity | 0,1111         | 0,9257          |
| Perimeter    | 93,4975        | 893,0336        |
| Circularity  | 0,1378         | 35,6458         |

#### *D. Seleksi Atribut*

Dari hasil segmentasi diatas, terdapat beberapa informasi yang didapat dari citra tersebut. Informasi warna yang didapat berupa nilai rata-rata R, G, dan B, serta standar deviasi dari setiap objek. Informasi warna ini yang nantinya digunakan untuk segmentasi citra objek. Informasi warna direpresentasikan ke dalam diagram yang hasilnya menunjukkan bahwa rata-rata R mempunyai nilai yang berbeda, sedangkan rata-rata nilai G dan B memiliki nilai yang cukup dekat dan bersinggungan. Sebaran warna untuk sel berpendar dapat dilihat pada Gambar 9. Sedangkan distribusi warna sel tidak berpendar dapat dilihat pada Gambar 10.

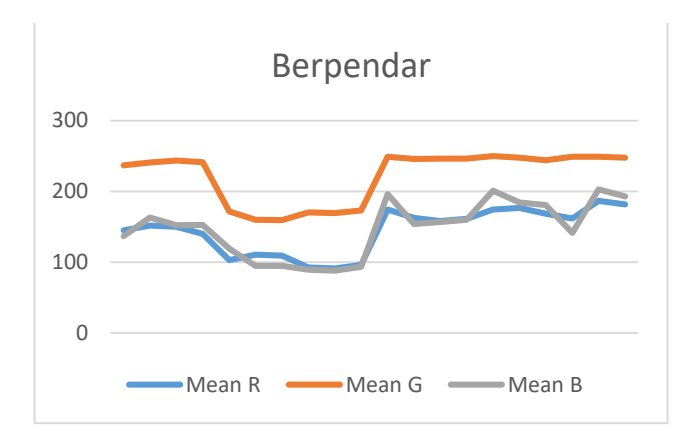

Gambar 9 Nilai Diagram Intensitas Warna Sel Berpendar

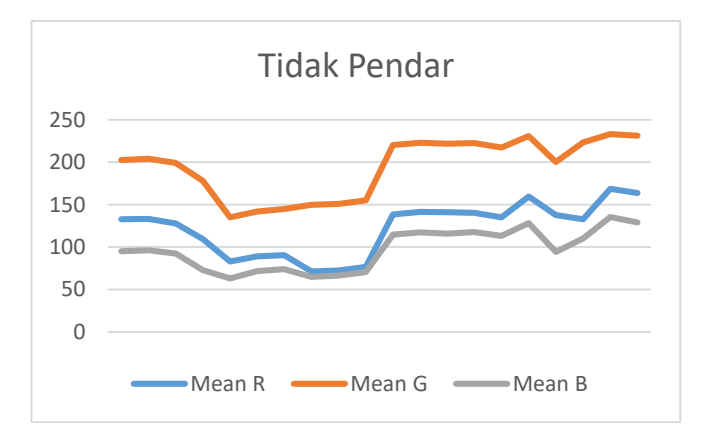

Gambar11 Daigram Nilai Intensitas Warna Sel Tidak Berpendar

# *E. Uji-T*

Selanjutnya, dilakukan uji T untuk mengetahui tingkat signifikan perbedaan rata-rata yang dimiliki oleh data RGB sel berpendar dan tidak pendar untuk kelompok sayur cabai, paria, terong, dan tomat. Dari pengujian ini, seluruh data rentang mean warna pada layer RGB mempunyai pola yang hampir seragam, yaitu nilai uji-T yang melampaui Sig.>0.000 pada nilai intensitas layer R. Sehingga, untuk membedakan kelompok sel berpendar dengan tidak berpendar cukup hanya menggunakan nilai ratarata warna pada layer G dan layer B.

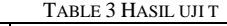

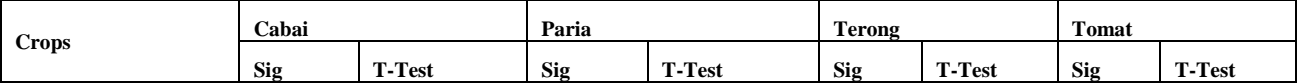

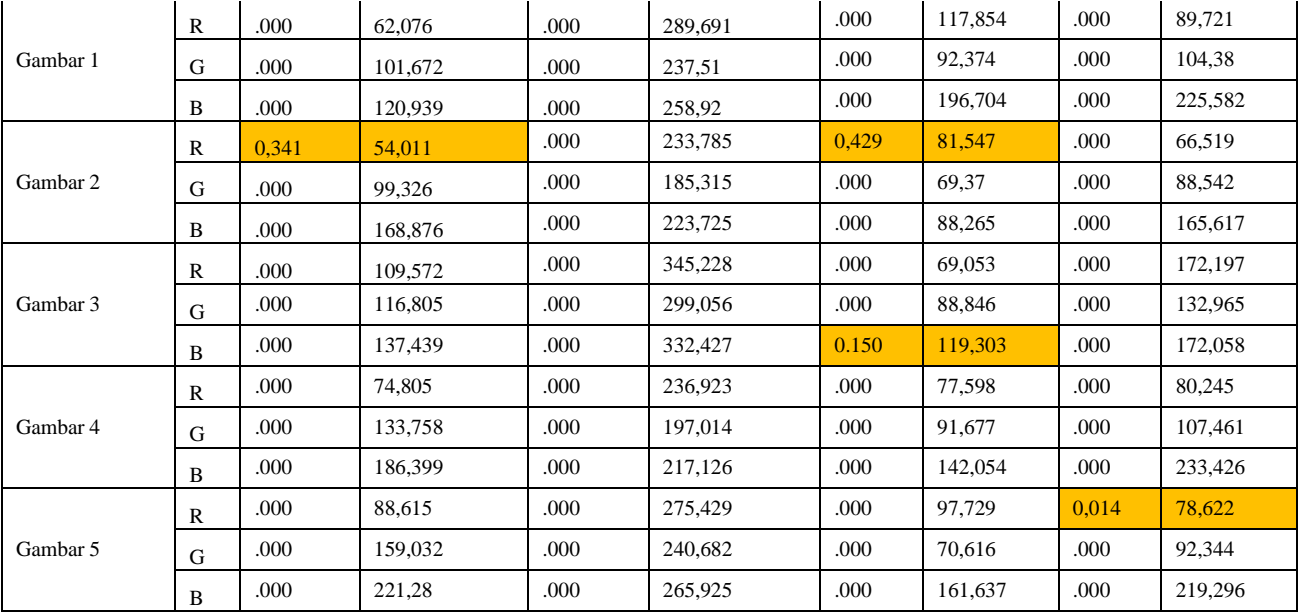

# *F. Hasil Klasifikasi*

Sesuai dengan hasil seleksi atribut diatas, telah dijelaskan bahwa untuk melakukan proses klasifikasi data hanya menggunakan nilai rata-rata G dan B. Hal ini disebabkan, setelah melakukan uji-T pada data nilai rerata RGB, hasilnya menyimpulkan bahwa nilai rata-rata dari R adalah signifikan. Dengan begitu, nilai rata-rata dari R tidak memiliki pengaruh terhadap perbedaan nilai sel berpendar dan tidak pendar.

Metode klasifikasi yang digunakan adalah jarak *Mahalanobis*, dengan metode ini, klasifikasi akan menghasilkan rentang nilai G dan B untuk objek sel berpendar dan tidak pendar. Selain menghasilkan rentang nilai G dan B, jarak *Mahalanobis* juga dapat mendeteksi nilai *outliers* dari

data tersebut. Berikut adalah hasil dari klasifikasi dengan menggunakan jarak *Mahalanobis*

Tabel 4 menunjukkan, rentang nilai yang dimiliki objek berpendar *layer* G adalah 150 – 255, sedangkan untuk *layer* B adalah 50 – 255. Untuk objek tidak pendar nilai *layer* G yang dimiliki adalah 105 – 255, dan rentang nilai pada *layer* B objek tidak pendar adalah 20 – 230.

Hasil klasifikasi dengan menggunakan jarak *Mahalanobis* dengan menggunakan 20 gambar data uji juga disajikan dalam bentuk diagram pula, berikut adalah contoh diagram jarak *Mahalanobis* antara sel berpendar dan tidak pendar.

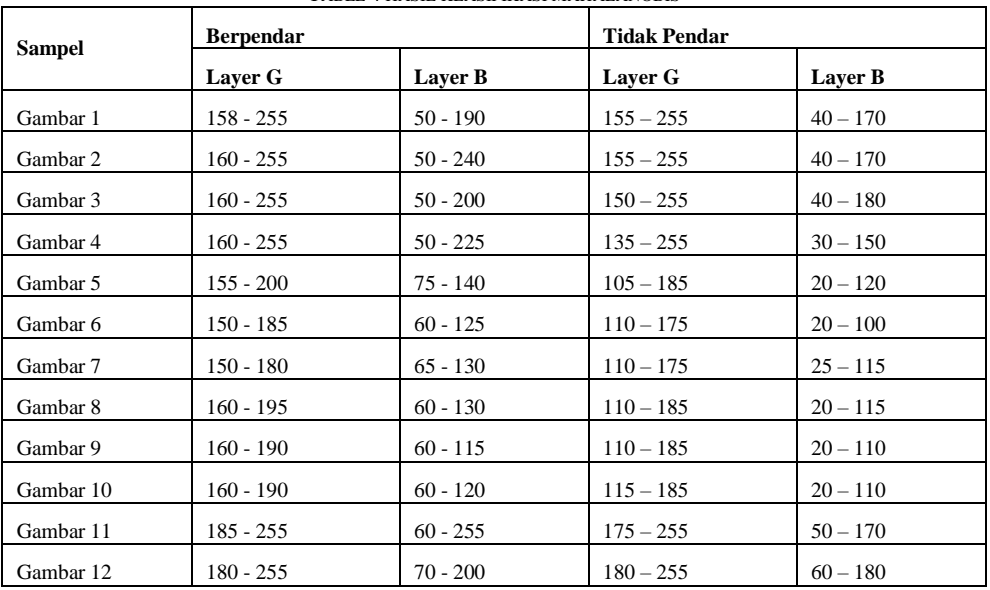

TABLE 4 HASIL KLASIFIKASI MAHALANOBIS

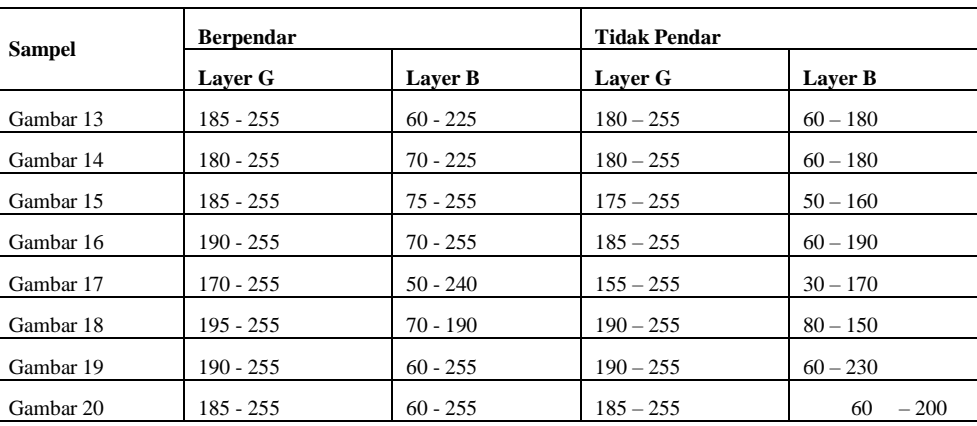

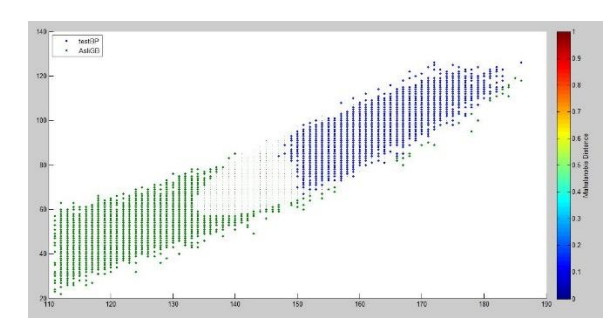

Gambar 12 Diagram Klasifikasi Mahalanobis Sel Berpendar

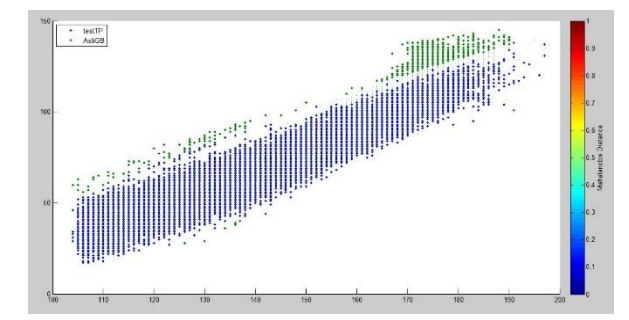

Gambar 13 Diagram Klasifikasi Mahalanobis Sel Tidak Pendar

Menurut Jannah, faktor yang mempengaruhi persebaran data jarak Mahalanobis berbentuk *ellips* adalah nilai penguat yang dimiliki oleh jarak tersebut fleksibel, yaitu nilai variankovariansi dari data tersebut [8]. Selain mengukur jarak, metode Mahalanobis juga dapat mendeteksi outliers. Outliers pada data merupakan nilai yang keluar dari himpunan perhitungan jarak Mahalanobis. Pada gambar diatas, data outliers ditandai dengan persebaran data berwarna hijau.

# *G. Uji Validasi*

Setelah melakukan proses klasifikasi dengan menggunakan jarak Mahalanobis, kemudian dilakukan pengujian data uji untuk validasi sistem. Pengujian dilakukan dengan menggunakan metode *Single Decision Threshold* dari 20 data uji. Tabel 5 menunjukkan hasil uji validasinya

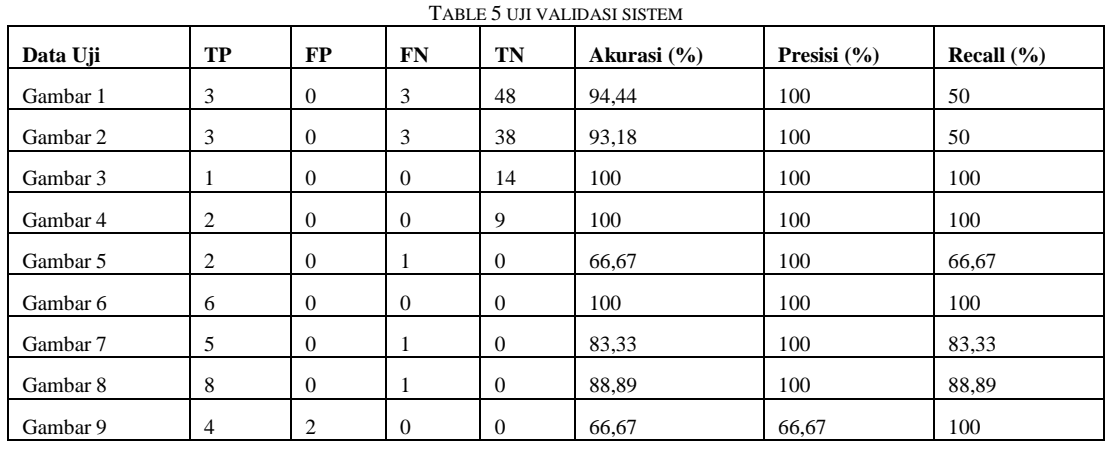

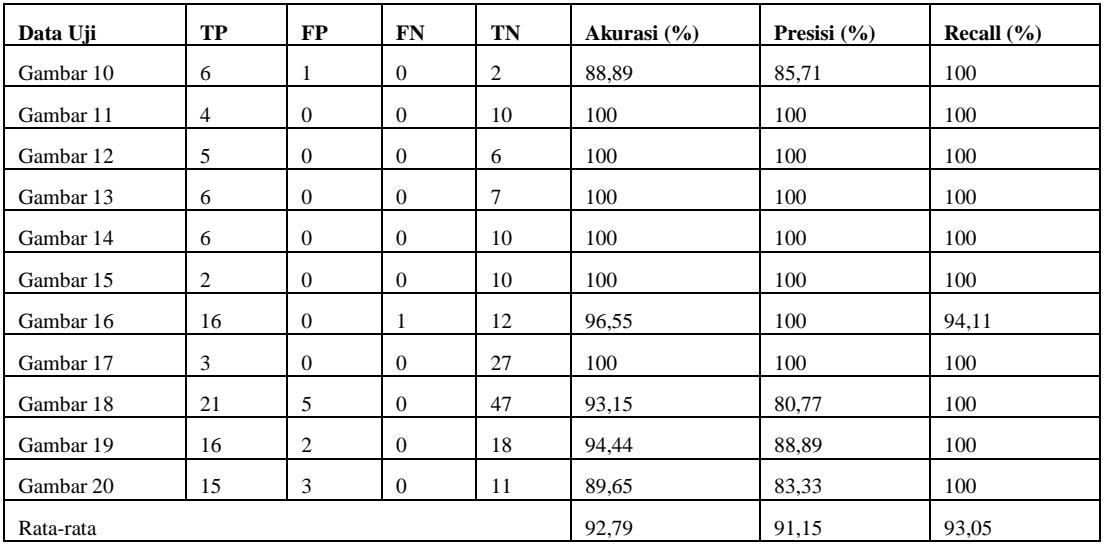

Tabel diatas merupakan hasil uji validasi sistem dengan menggunakan *Confusion Matrix* dari perbandingan hasil beberapa data uji yang diperoleh sistem dengan hasil yang sebenarnya. Hasil dari masing-masing data memiliki tingkat akurasi, presisi, dan recall yang berbeda-beda. Nilai akurasi merupakan tingkat kesepakatan antara nilai yang diperoleh sistem dan nilai sebenarnya. Sedangkan nilai presisi merupakan tingkat keberagaman yang terletak pada nilai beberapa pengukuran pada faktor yang sama. Setelah mendapatkan nilai akurasi, presisi, dan recall masing-masing data, maka akan dihitung tingkat akurasi, presisi, dan recall untuk keseluruhan sistem. Hasil dari nilai rata-rata akurasi, presisi, dan recall dapat dilihat pada tabel diatas. Tingkat akurasi yang didapatkan sebesar 92,79%, nilai presisinya 91,15%, dan nilai *recall* yang dihasilkan sebesar 93,05%.

# V. PENUTUP

## *A. Kesimpulan*

Beberapa kesimpulan lain yang didapat dari penelitian ini adalah sebagai berikut:

*1)* Mengukur pendaran pada tumbuhan berdasarkan citra mikroskopis digital dengan cara mencari nilai rata-rata RGB dari tiap objek, yaitu sel berpendar dan tidak pendar. Selain itu, untuk membedakan batasan bentuk antara sel berpendar dan tidak pendar digunakan ekstraksi ciri yaitu ciri jumlah area, eccentricity, perimeter, dan circularity.

*2)* Model matematis yang digunakan untuk merumuskan hasil perbedaan sel tumbuhan berdasarkan citra mikroskopis digital adalah dengan menggunakan jarak Euclidean antara piksel masing-masing objek dengan nilai rata-ratanya. Yang kemudian dilakukan klasifikasi dengan menggunakan metode Mahalanobis.

*3)* Untuk menghitung ketepatan hasil identifikasi digunakan Mahalanobis sebagai metode klasifikasi dan Confusion Matriks sebagai uji validasi sistem. Dari hasil

confusion matrix tersebut, dicari tingkat keakuratan sistem terhadap nilai sebenarnya

#### *B. Saran*

Penulis menyadari adanya banyak kekurangan pada sistem ini, saran yang dibuat berguna untuk mengembangkan sistem untuk peneliti selanjutnya. Penulis memberikan saran yang diberikan untuk penelitian selanjutnya yaitu kelompok tidak pendar perlu dipecah antara sel dengan *noise* dan dimodelkan rentang warnanya.

## UCAPAN TERIMA KASIH

Penelitian ini didukung dengan Hibah Kolaborasi Dosen-Mahasiswa dari Prodi Informatika UII dengan nomor kontrak 35.e/Kajur.TF/01/TF/II/2017. Peneliti mengucapkan terima kasih atas bimbingan teknis tentang sel polen yang diberikan oleh Bp. Muryanto dan Bp. Agam (R&D PT East West Indonesia)

# **REFERENSI**

- [1] Shivanna, KR. & Sawhney, VK. (1997). *Pollen biology and pollen biotechnology: an introduction.* Cambridge University Press.
- [2] Borlat, I., & Pirlak, L. (1999). An Investigation on PollenViability, Germination and Tube Growth in Some Stone Fruits. *Tr. J. of Agriculture and Forestry*, 383-388.
- [3] Darjanto, & Satifah, S. (1984). Pengetahuan Dasar Biologi Bunga dan Teknik Penyerbukan silang Buatan. *Tanaman Pembuahan Bunga*, 151-156.
- [4] Gallette, G. J. (1983). *Methods in Fruit Breeding.* West Lavayette: Purdue University Press.
- [5] Wang, BSP., Charest, PJ., Downie, B. (1993). *Ex situ storage of seeds, pollen and in vitro cultures of perennial woody plant species*. Food and Agriculture Organization of the United Nations
- [6] Pline, WA., Edmisten, KL., Oliver, T., Wilcut, JW., Wells, R., Allen, NS. (2002). Use of digital image analysis,

viability stains, and germination assays to estimate conventional and glyphosate-resistant cotton pollen viability*. Crop Science,* Vol 42 No. 6; 2193-2200

- [7] Huang Y. & Johnson CE. (1996) A Convenient and Reliable Method to Evaluate Blueberry Pollen Viability. *HORTSCIENCE 31(7):1235.*
- [8] Jannah, U. (2010). *Perbandingan Jarak Euclid dan Mahalanobis pada Analisis Cluster Hirarki.* Malan: Universitas Islam Negeri Malang .